# Le parcours pédagogique personnalisé

#### Evolution des outils, évolution des pratiques

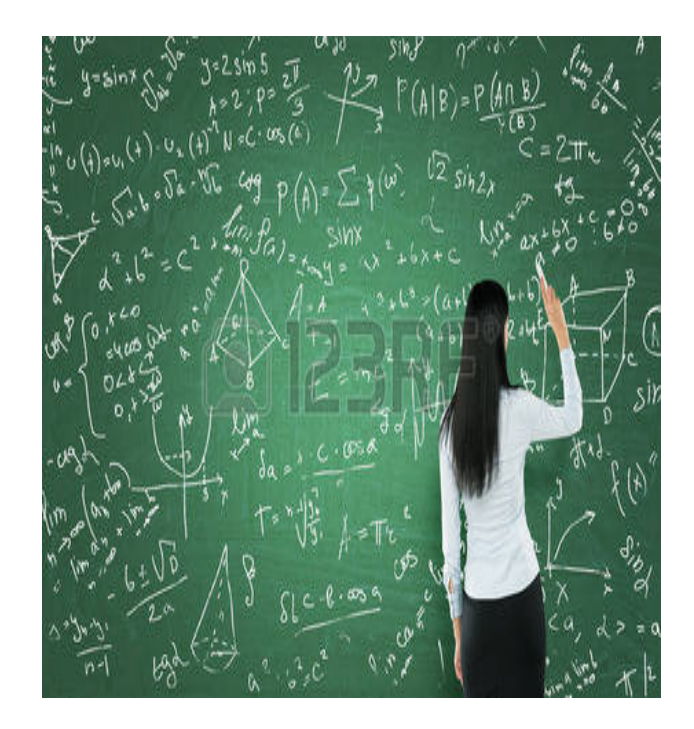

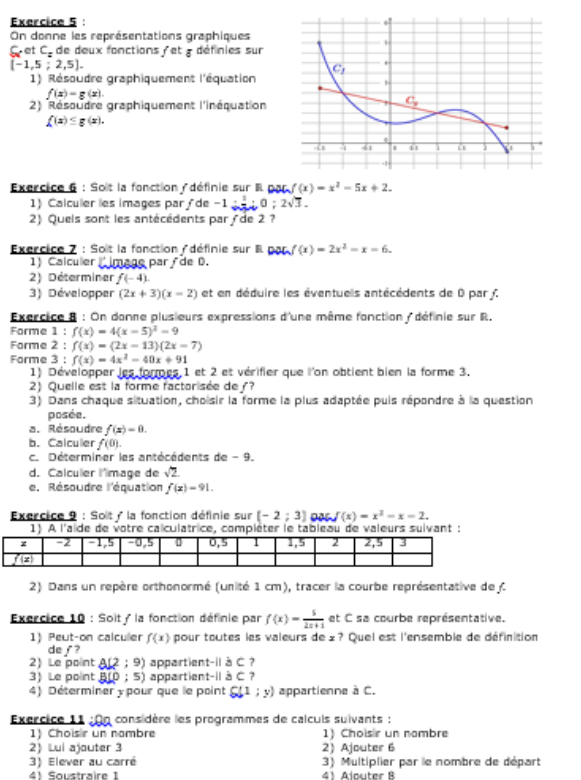

Appliquer ces programmes de calcul à 2, puis à - 9. Qu'en pensez-vous ?

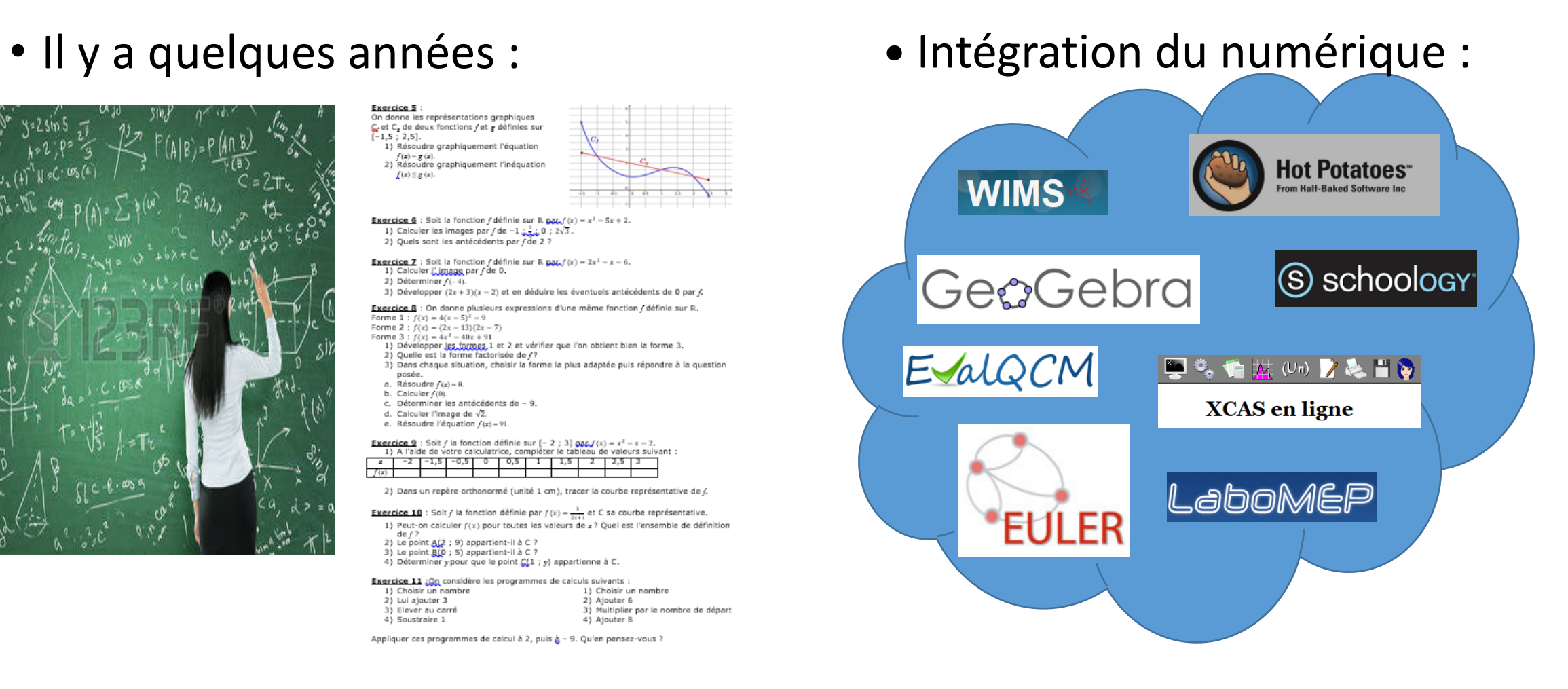

#### Une association : Sésamath

Vous utilisez le site Mathenpoche ou bien vous avez déjà consulté un manuel Sésamath ou bien encore vous vous servez de SACoche pour la gestion des compétences ... sans même peut-être savoir que tous ces projets sont liés.

En effet, tous ces projets (et bien d'autres encore) sont portés par une association loi 1901 à but non lucratif constituée intégralement d'enseignants : l'association Sésamath. Le site Sésamath sert de portail pour tous ces projets et de support à l'action de l'association.

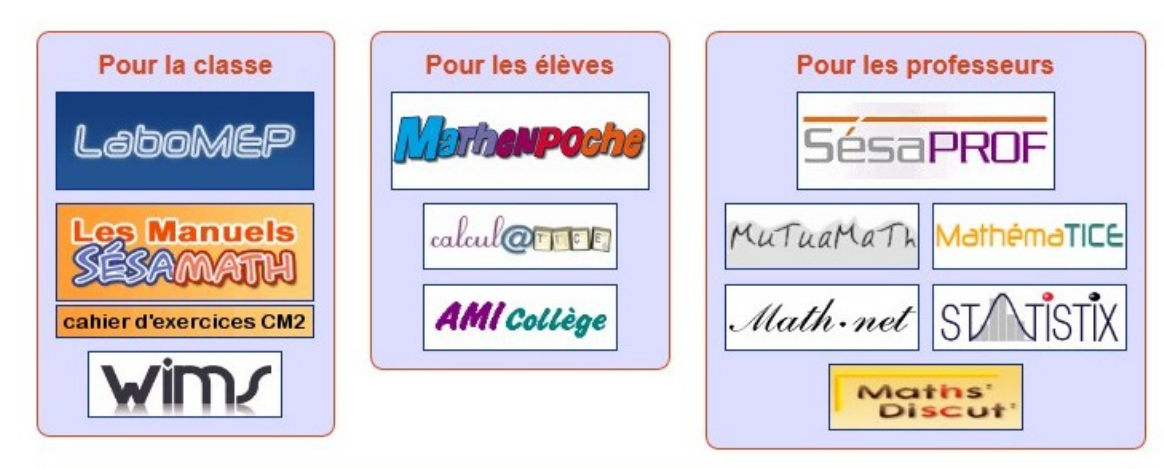

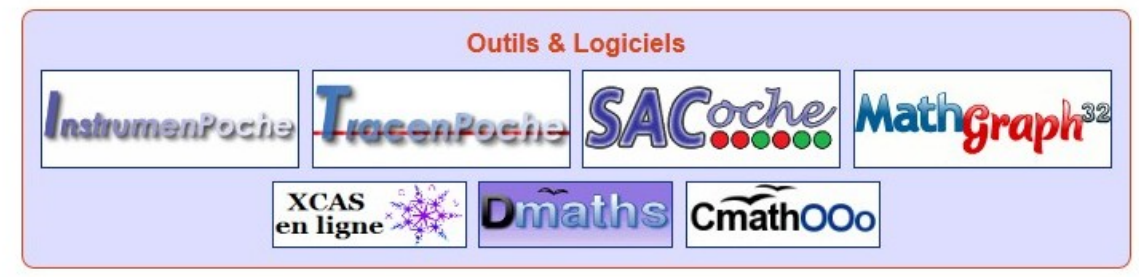

### Un site : LaboMEP

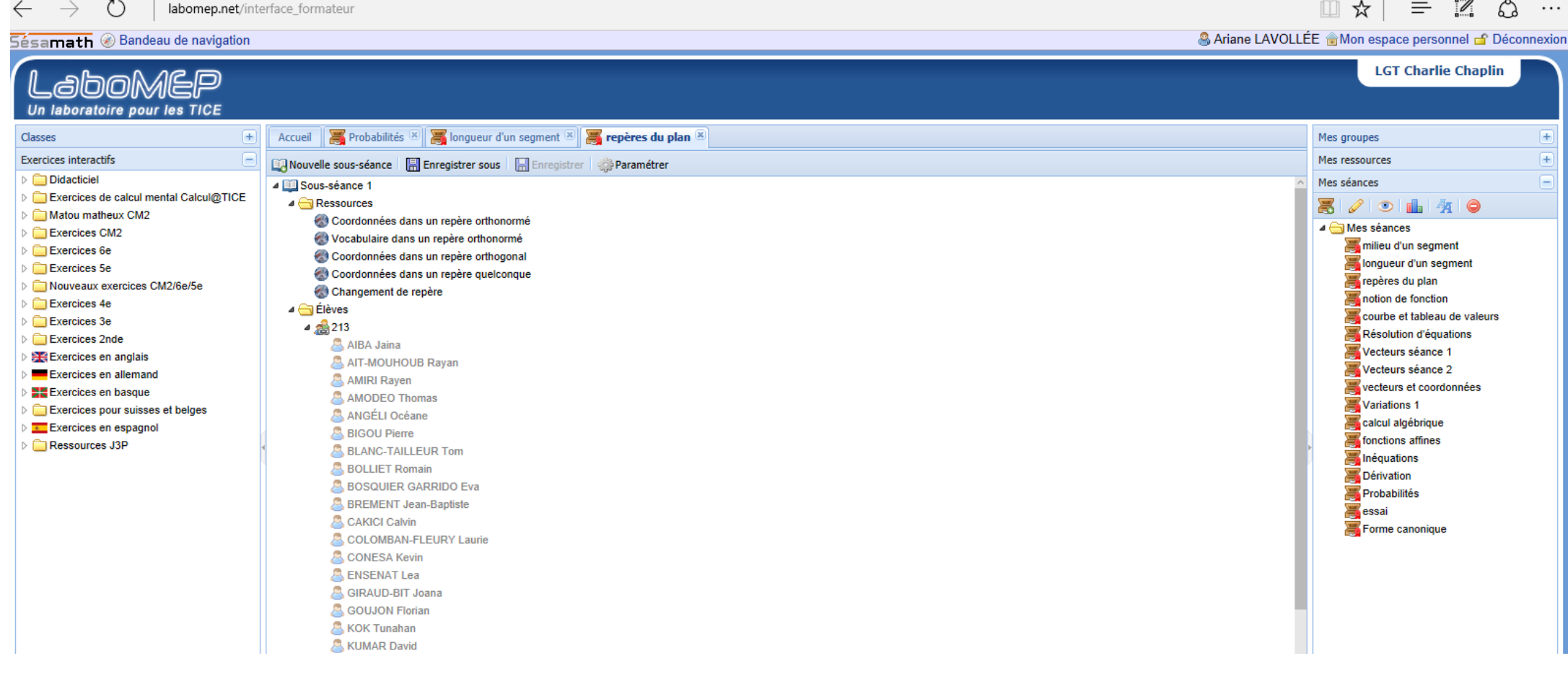

Une séance « classique » :

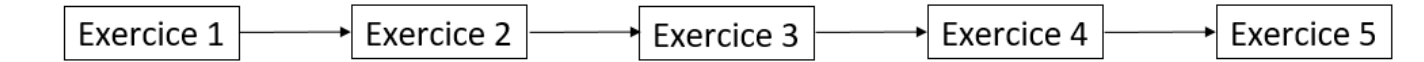

# Une idée : Créer des parcours pédagogiques personnalisés

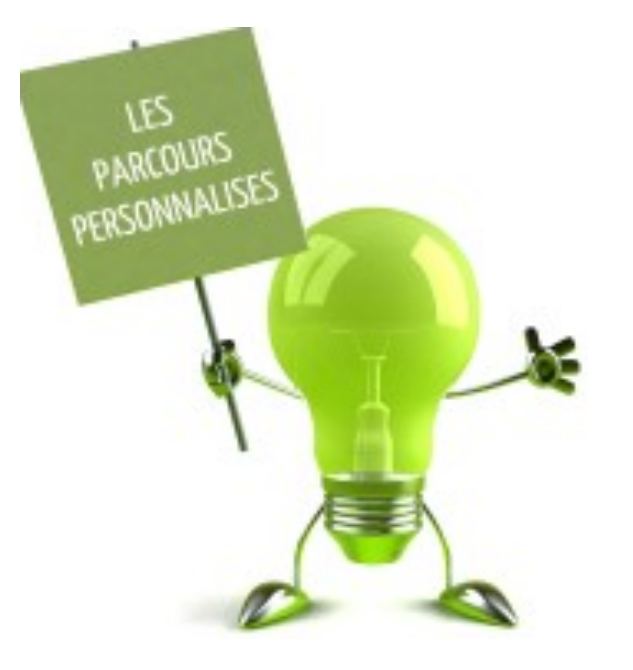

• Les réponses données par un élève à un exercice conditionnent le passage à l'un (ou l'autre!) des exercices suivants

• Un élève peut commencer son parcours avec un exercice de difficulté médiane :

- En cas d'échec, il est orienté vers des exercices de difficultés décroissantes
- En cas de réussite, il est orienté vers des exercices de difficultés croissantes

## Réalisation : les sections

De nature très diverse :

- Exercice interactif
- Aide animée
- Cours : texte, audio, vidéo
- Section squelette (QCM, ...)
- Vidéoprojection

Une section peut-être représentée par l'une des briques qui constituent le parcours

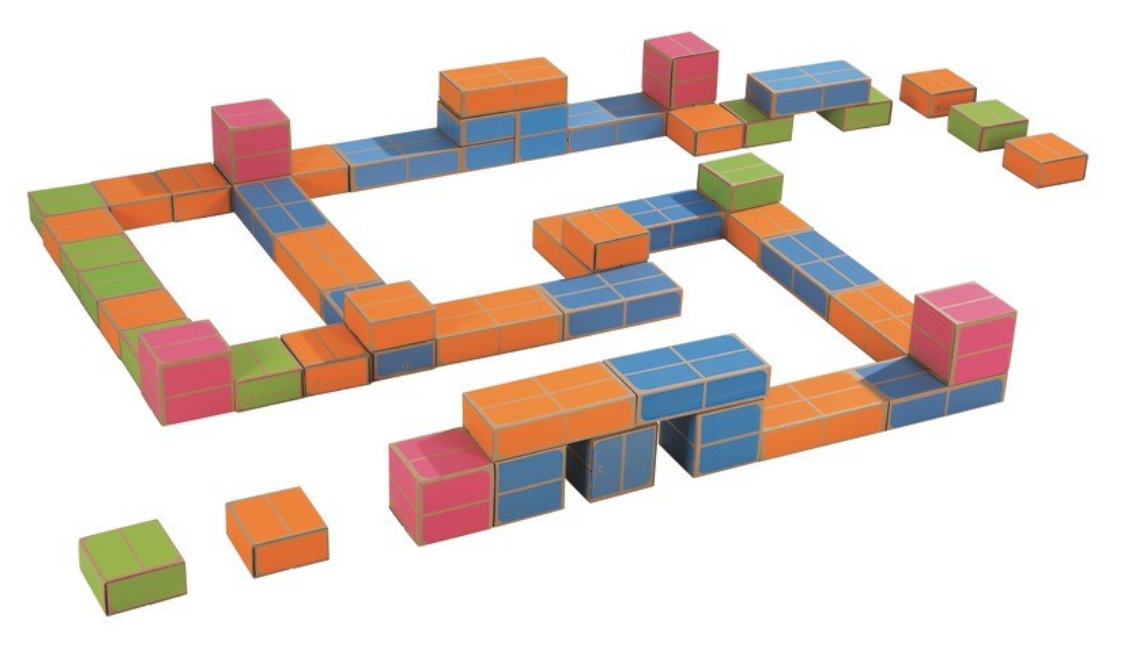

# Réalisation : paramétrage des sections

Chaque section peut être paramétrée par l'enseignant :

- Nombre de répétitions
- Indications éventuelles
- Nombre de chances pour répondre correctement
- Temps limite par question
- Paramètres spécifiques

# Réalisation : le graphe

Le travail que j'ai réalisé :

- Choisir les sections
- Paramétrer chaque section
- Déterminer la succession des sections
- Déterminer les conditions de passage d'une section à la suivante
- Donner les indications aux élèves

# Visualisation du graphe

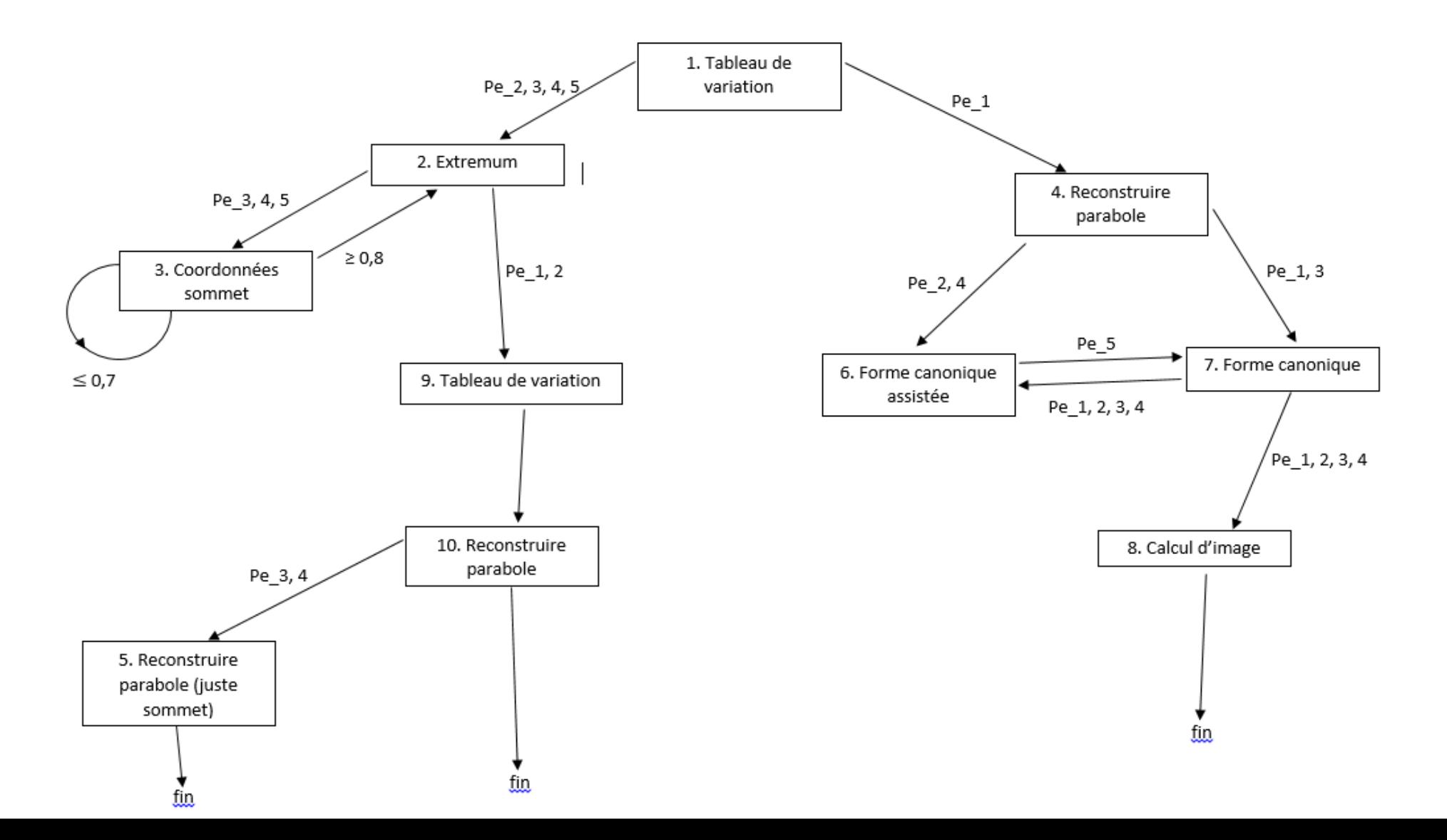

#### Pour information

[1,"canonique\_tabvar",[{pe:"pe\_2,pe\_3,pe\_4,pe\_5",nn:"2",conclusion:"Retour sur l'extremum"},{pe:"pe\_1",nn:"4",conclusion:"Vers la courbe"},{"nbrepetitions":"3","nbchances":"1","a":"[-4;4]","alpha":"[-5;5]","beta":"[- 5;5]","seuilreussite":0.8,"seuilerreur":0.5,forme\_init:["canonique","canonique","canonique"]}]];

 $[2,$ "extremum\_canonique", $[$ {pe:"pe\_3,pe\_4,pe\_5",nn:"3",conclusion:"Reprenons les coordonnées du sommet"}, $[$ pe:"pe\_1,pe\_2",nn:"9",conclusion:"Retour au tableau de variations"},{"a":"[-5;5]",nbrepetitions:"3",nbchances:"2",alpha:"[-5;5]",beta:"[-5;5]",seuilreussite:0.8,seuilerreur:0.5}]];

[3,"canonique\_symetrie2",[{pe:">=0.8",nn:"2",conclusion:"Retour sur l'extremum"},{pe:"<=0.7",nn:"3",max:"2",snn:"2",conclusion:"Réessayons l'exercice précédent",sconclusion:"Retour sur l'extremum"},{"nbrepetitions":"3","nbchances":"2","a":"[-5;5]","alpha":"[-5;5]","beta":"[-5;5]",forme\_init:["canonique","canonique","canonique"]}]];

[4,"canonique\_courbe2",[{pe:"pe\_1,pe\_3",nn:"7",conclusion:"Vers la forme canonique"},{pe:"pe\_2,pe\_4",nn:"6",conclusion:"Vers la forme canonique assistée"},{"nbrepetitions":"3","nbchances":"2","a":"[-3;3]","alpha":"[-4;4]","beta":"[- 3;3]","a\_different1":false,"sommet\_mobile\_seulement":false,"discriminant\_nul":false,"seuilreussite":0.8,"seuilerreur":0.6}]];

[5,"canonique\_courbe2",[{pe:"pe\_1,pe\_2,pe\_3,pe\_4",nn:"fin",conclusion:"Fin"},{a\_different1:false,sommet\_mobile\_seulement:true,discriminant\_nul:false}]];

[6,"courbe\_canonique",[{pe:"pe\_1,pe\_2,pe\_3,pe\_4",nn:"7",conclusion:"Vers la forme canonique"},{"nbrepetitions":"2","limite":"","nbchances":"2","a":"[-3;3]","seuilreussite":0.8,"seuilerreur":0.5,alpha:"[-4;4]",beta:"[-3;3]"}]];

 $[7"$ courbe\_canonique2",[{pe:"pe\_5",nn:"6",conclusion:"Vers la forme canonique assistée"},{pe:"pe\_1,pe\_2,pe\_3,pe\_4",nn:"8",conclusion:"Même image"},{"nbrepetitions":"2","limite":"","nbchances":"2","a":"[-4;4]","seuilreussite":0.8,"seuilerreur":0.5,alpha:"[-4;4]",beta:"[-4;4]"}]];

 $[8,$ "canonique\_symetrie1", $[$ {pe:"sans condition",nn:"fin",conclusion:"Fin"},{"nbrepetitions":"3","nbchances":"2","a":"[-5;5]","alpha":"[-5;5]","beta":"[-5;5]"}]];

[9,"canonique\_tabvar",[{pe:"pe\_1,pe\_2,pe\_3,pe\_4,pe\_5",nn:"10",conclusion:"Vers la courbe"},{"nbrepetitions":"3","nbchances":"2","a":"[-5;5]","alpha":"[- 5;5]","beta":"[-5;5]","seuilreussite":0.8,"seuilerreur":0.5,forme\_init:["canonique","canonique","canonique"]}]];

[10,"canonique\_courbe2",[{pe:"pe\_3,pe\_4",nn:"5",conclusion:"Déplaçons juste le sommet"},{pe:"pe\_1,pe\_2",nn:"fin",conclusion:"Fin"},{"nbrepetitions":"3","nbchances":"2","a":"[-3;3]","alpha":"[-4;4]","beta":"[- 3;3]","a\_different1":false,"sommet\_mobile\_seulement":false,"discriminant\_nul":false,"seuilreussite":0.8,"seuilerreur":0.6}]];

### Bilan élèves du parcours : Forme canonique d'une fonction du second degré

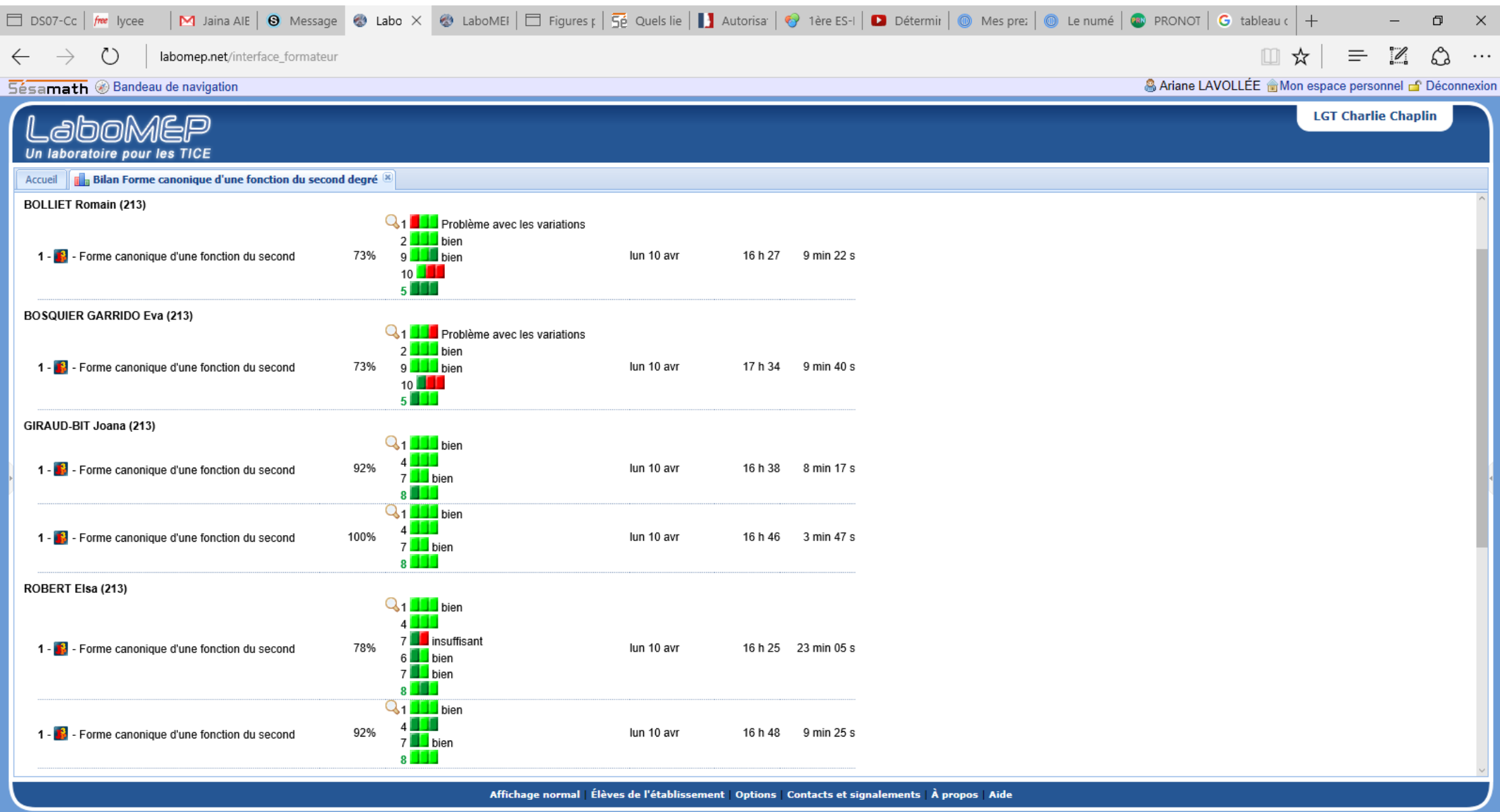

# Bilan élèves du parcours : Forme canonique d'une fonction du second degré

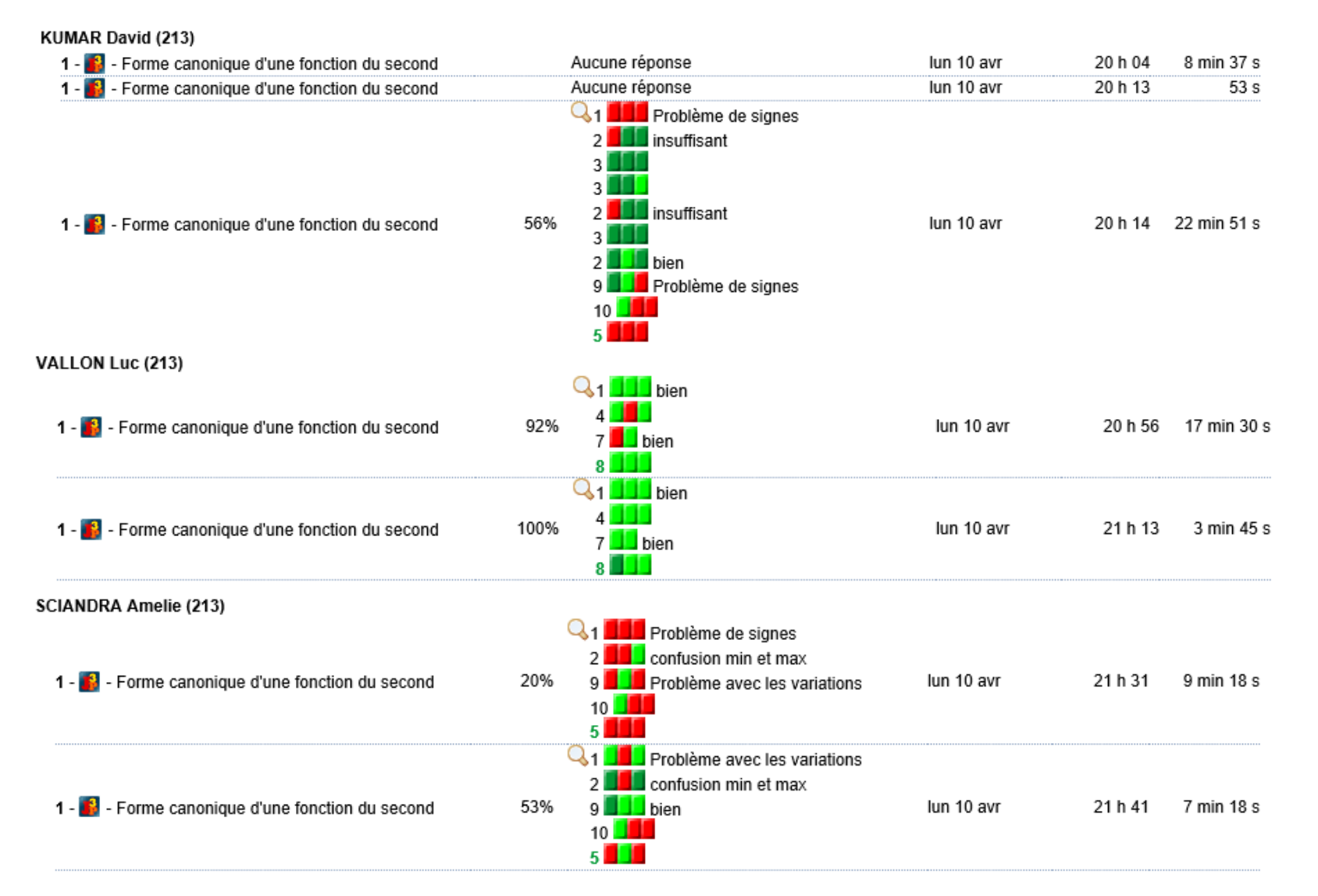

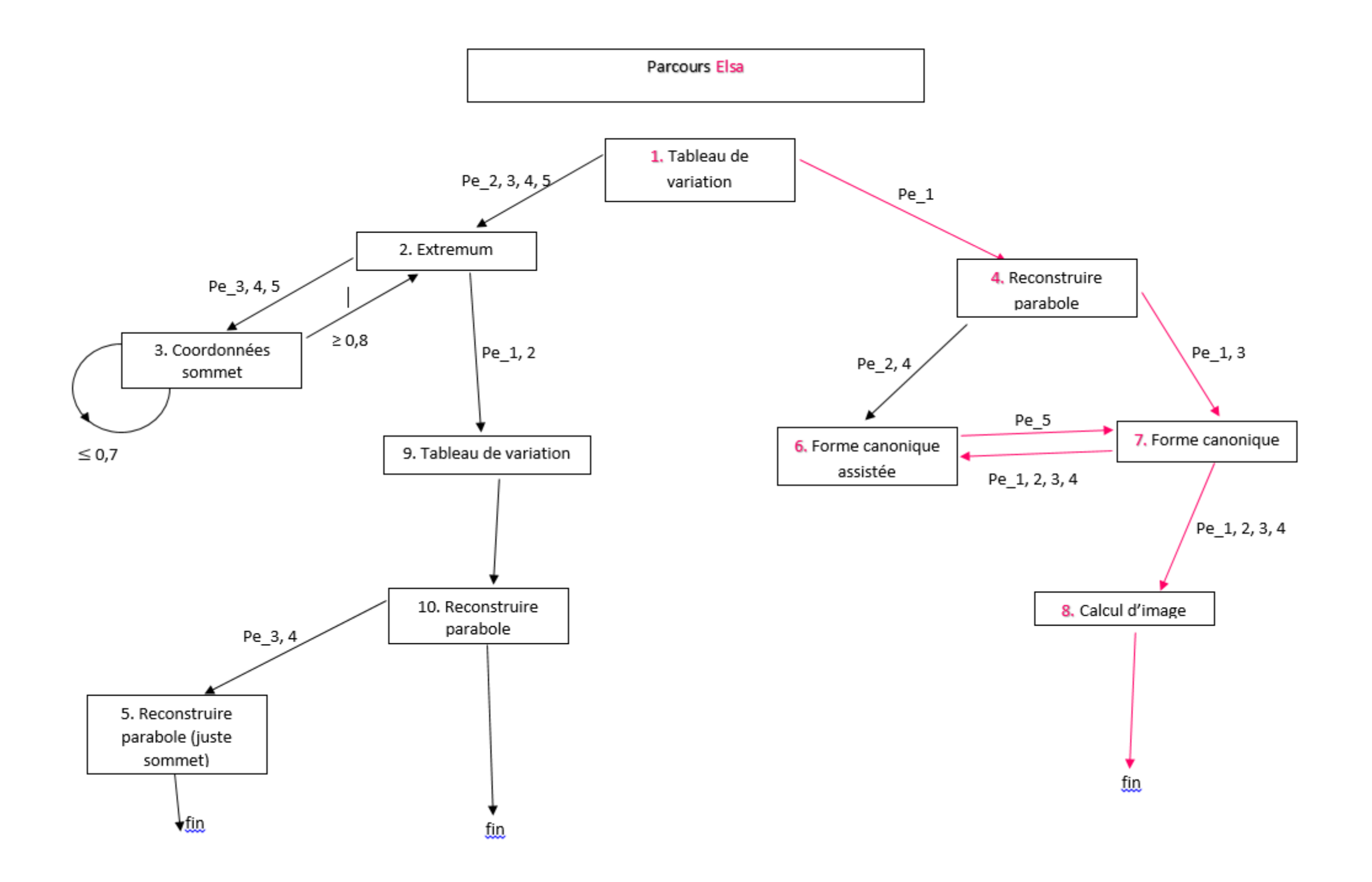

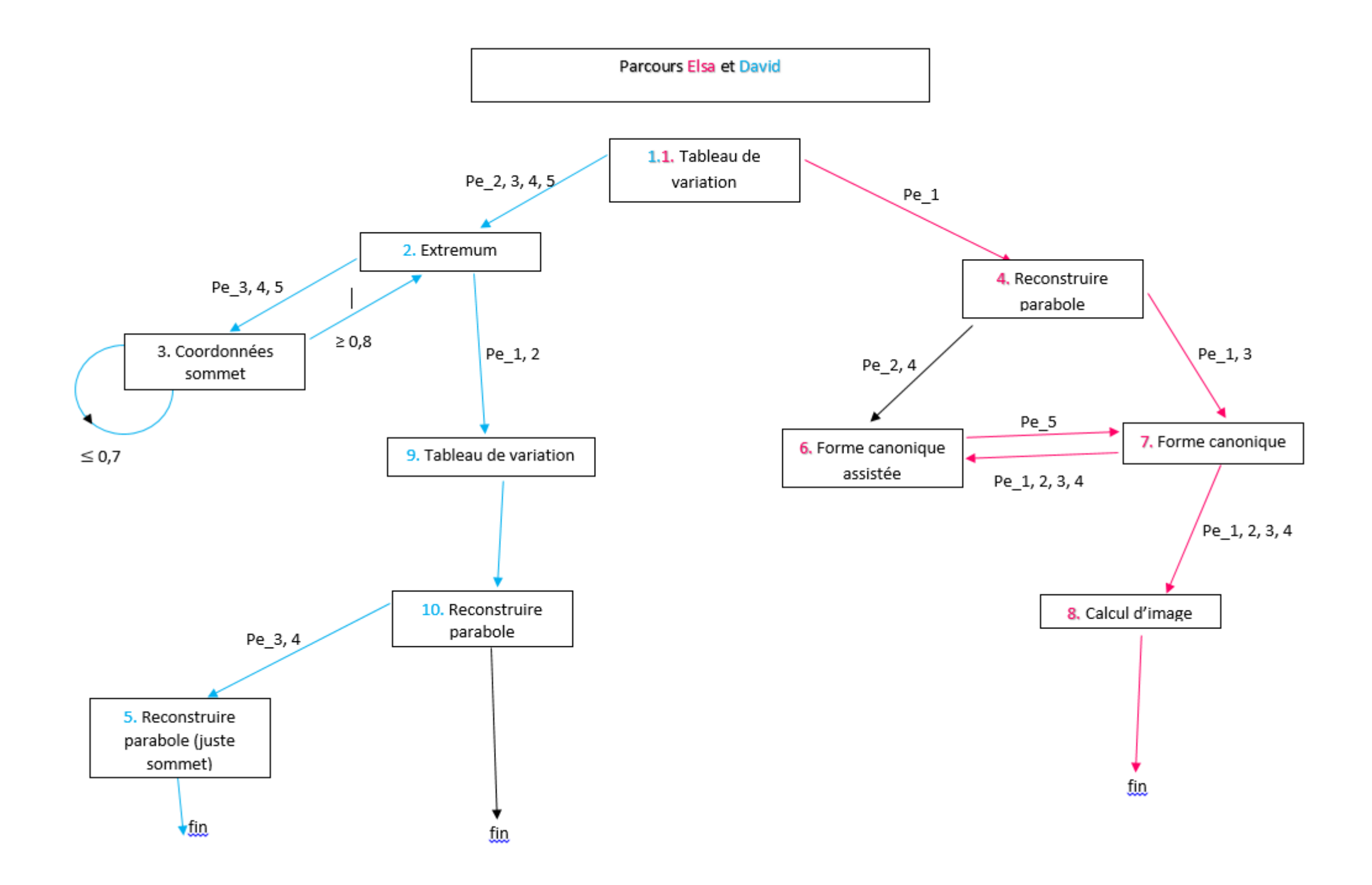

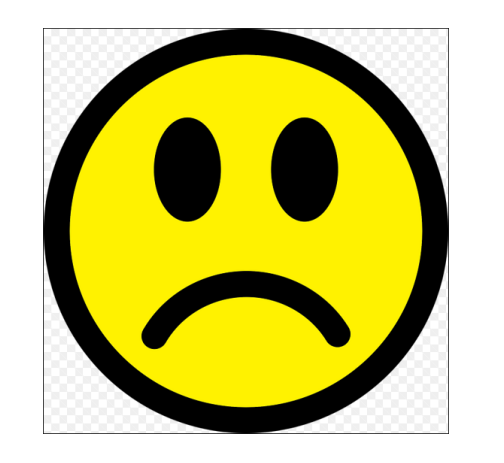

- Préparation chronophage
- Sections « imposées »
- « Bugs informatiques »

#### Conclusion

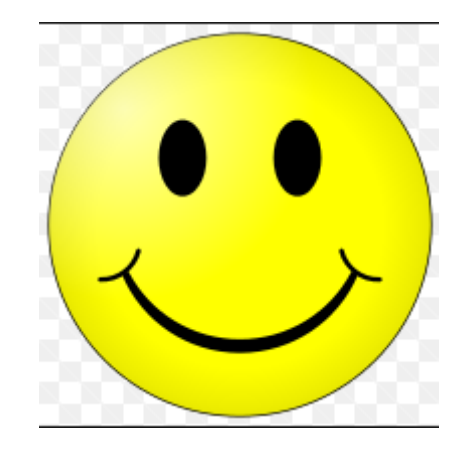

- Individualisation (hétérogénéité,<br>
classe à profils)
- Résultats des parcours rapides et visuels
- Remédiation
- Gain dans l'efficacité d'acquisition des notions
- Réflexion de l'enseignant